```
\frac{2}{x} \frac{1}{x} version="1.0" encoding="UTF-8" ?>
     \langlecase\rangle3 <casedef>
 4 <constantsdef>
 5 \leq \leq \leq \leq \leq \leq \leq \leq \leq \leq \leq \leq \leq \leq \leq \leq \leq \leq \leq \leq \leq \leq \leq \leq \leq \leq \leq \leq \leq \leq \leq \leq \leq \leq \leq \leq \le6 \leq \leq \leq \leq \leq \leq \leq \leq \leq \leq \leq \leq \leq \leq \leq \leq \leq \leq \leq \leq \leq \leq \leq \leq \leq \leq \leq \leq \leq \leq \leq \leq \leq \leq \leq \leq \le7 <hswl value="0" auto="true" comment="Maximum still water level to calculate speedofsound using coefsound"
                        units comment="metres (m)" />
 8 <gamma value="7" comment="Polytropic constant for water used in the state equation" /><br>Speedsystem value="0" auto="true" comment="Maximum system speed (by default the dam-b
9 <speedsystem value="0" auto="true" comment="Maximum system speed (by default the dam-break propagation is used)" /><br><coefsound value="20" comment="Coefficient to multiply speedsystem" />
10 <coefsound value="20" comment="Coefficient to multiply speedsystem" /><br>
<speedsound value="0" auto="true" comment="Speed of sound to use in the
                        11 <speedsound value="0" auto="true" comment="Speed of sound to use in the simulation (by default 
                        speedofsound=coefsound*speedsystem)" />
12 <coefh value="1.0" comment="Coefficient to calculate the smoothing length (h=coefh*sqrt(3*dp^2) in 3D)" /><br><cflnumber_value="0.2" comment="Coefficient to multiply dt" />
13 <cflnumber value="0.2" comment="Coefficient to multiply dt" />
14 </constantsdef><br>15 <mkconfig.hound
15 < mkconfig boundcount="240" fluidcount="9"/><br>16 < seemetry>
16 <geometry><br>17 <defin
17 \leq \leq \leq \leq \leq \leq \leq \leq \leq \leq \leq \leq \leq \leq \leq \leq \leq \leq \leq \leq \leq \leq \leq \leq \leq \leq \leq \leq \leq \leq \leq \leq \leq \leq \leq \leq \18 \langle \text{pointmin x} = \text{"-0.05"} y = \text{"-0.05"} z = \text{"-0.05"} / > \langle \text{pointmax x} = \text{"2"} y = \text{"1.75"} z = \text{"1"}/>19 <pointmax x="2" y="1.75" z="1" />
20 </definition>
21 <commands><br>22 <mainl
                             <math>mainlist>23 <setshapemode>dp | bound</setshapemode>
24 <setdrawmode mode="full" />
25 <setmkfluid mk="0" />
26 <drawbox>
27 <br />
<br />
<br />
<br />
<br />
<br />
<br />
<br />
<br />
<br />
<br />
<br />
<br />
<br />
<br />
<br />
<br />
<br />
<br />
<br />
<br />
<br />
<br />
<br />
<br />
<br />
<br />
<br />
<br />
<br />
<br />
<b
28 \lt \ltpoint x="0" y="0" z="0" \lt29 \leq \leq \leq \leq \leq \leq \leq \leq \leq \leq \leq \leq \leq \leq \leq \leq \leq \leq \leq \leq \leq \leq \leq \leq \leq \leq \leq \leq \leq \leq \leq \leq \leq \leq \leq \leq \30 </drawbox>
31 <setmkbound mk="0" />
32 <drawbox>
33 <br />
<br />
<br />
<br />
<br />
<br />
<br />
<br />
<br />
<br />
<br />
<br />
<br />
<br />
<br />
<br />
<br />
<<br />
<<br />
<<br />
<<br />
<<br />
<<br />
<<br />
<<br />
<<br />
<<<<<<<<<<<<<<<<<<<<<<<<<<<<
34 \langle \text{point } x = "0" \ \forall y = "0" \ z = "0" / \rangle35 \langlesize x="1.6" v="1.7" z="0.4" />
36 </drawbox>
37 < shapeout file="Box"/>
38 <setmkvoid />
                                   39 <drawbox>
40 <boxfill>solid</boxfill>
41 \longleftarrow \longleftarrow 42 \langle \text{size x="0.12" y="0.12" y="0.12" z="0.45" \rangle43 </drawbox>
44 <drawbox>
                                         \langlehoxfill>solid\langlehoxfill>
46 <point x="0.9" y="0.60" z="0" />
47 \langle \text{size x="0.12" y="0.12" z="0.45" \rangle48 </drawbox>
```

```
49 <drawbox>
50 <boxfill>solid</boxfill>
51 \langle \text{point } x = 0.9" y = 0.96" z = 0" />
52 \langlesize x="0.12" y="0.12" z="0.45" />
53 </drawbox>
54 <drawbox>
55 <br />
<br />
<br />
<br />
<br />
<br />
<br />
<br />
<br />
<br />
<br />
<br />
<br />
<br />
<br />
<br />
<br />
<<br />
<<br />
<br />
<br />
<br />
<br />
<br />
<br />
<br />
<br />
<br />
<br />
<br />
<br />

56 \leq \leq \leq \leq \leq \leq \leq \leq \leq \leq \leq \leq \leq \leq \leq \leq \leq \leq \leq \leq \leq \leq \leq \leq \leq \leq \leq \leq \leq \leq \leq \leq \leq \leq \leq \leq \57 \leq \leq \leq \leq \leq \leq \leq \leq \leq \leq \leq \leq \leq \leq \leq \leq \leq \leq \leq \leq \leq \leq \leq \leq \leq \leq \leq \leq \leq \leq \leq \leq \leq \leq \leq \leq \58 </drawbox>
59 <setmkbound mk="1" />
60<br>61
                                            <drawbox>
62 <br />
<br />
<br />
<br />
<br />
<br />
<br />
<br />
<br />
<br />
<br />
<br />
<br />
<br />
<br />
<br />
<br />
<br />
<br />
<br />
<br />
<br />
<br />
<br />
<br />
<br />
<br />
<br />
<br />
<br />
<br />
<b
63 \leftarrow \leftarrow \64 \langlesize x="0.12" v="0.12" z="0.45" />
65 </drawbox>
66 <drawbox>
67 \leftarrow \leftarrow \\frac{1}{2} \frac{1}{2} \frac{1}{2} \frac{1}{2} \frac{1}{2} \frac{1}{2} \frac{1}{2} \frac{1}{2} \frac{1}{2} \frac{1}{2} \frac{1}{2} \frac{1}{2} \frac{1}{2} \frac{1}{2} \frac{1}{2} \frac{1}{2} \frac{1}{2} \frac{1}{2} \frac{1}{2} \frac{1}{2} \frac{1}{2} \frac{1}{2} 69 \langle \text{size x="0.12" y="0.12" z="0.45" \rangle70 </drawbox>
71 <drawbox>
                                                   72 <boxfill>top | left | right | front | back</boxfill>
73 <point x="0.9" y="0.96" z="0" />
74 \langlesize x="0.12" y="0.12" z="0.45" />
75 </drawbox>
76 <drawbox>
77 <br />
<br />
<br />
<br />
<br />
<br />
<br />
<br />
<br />
<br />
<br />
<br />
<br />
<br />
<br />
<br />
<br />
<br />
<br />
<br />
<br />
<br />
<br />
<br />
<br />
<br />
<br />
<br />
<br />
<br />
<br />
<b
78 black of the set of the set of the set of the set of the set of the set of the set of the set of the set of the set of the set of the set of the set of the set of the set of the set of the set of the set of the set of 
79 <size x="0.12" y="0.12" z="0.45" />
80 </drawbox>
81 < Shapeout file="Building" />
82 
83 <setmkbound mk="10" />
84 <drawbox>
85 <br />
<br />
<br />
<br />
<br />
<br />
<br />
<br />
<br />
<br />
<br />
<br />
<br />
<br />
<br />
<br />
<br />
<br />
<br />
<br />
<br />
<br />
<br />
<br />
<br />
<br />
<br />
<br />
<br />
<br />
<br />
<b
86 \longleftarrow \longleftarrow 87 \leq size x= "0.12" y= "0.12" z= "0.45" />
88 </drawbox>
89 <setmkbound mk="12" />
90 <drawbox>
91 \langle boxfill\rangle \leq\frac{1}{2}92 <point x="0.9" y="0.60" z="0" />
93 \langlesize x="0.12" v="0.12" z="0.45" />94 </drawbox><br>95 <br/> <br/> <br/> <<br/>set<br/>mkboun
                                            \leqsetmkbound mk="14" />
96 <drawbox>
97 <br />
<br />
<br />
<br />
<br />
<br />
<br />
<br />
<br />
<br />
<br />
<br />
<br />
<br />
<br />
<br />
<br />
<br />
<br />
<br />
<br />
<br />
<br />
<br />
<br />
<br />
<br />
<br />
<br />
<br />
<br />
<b
98 \leqpoint x="0.9" y="0.96" z="0" />
```
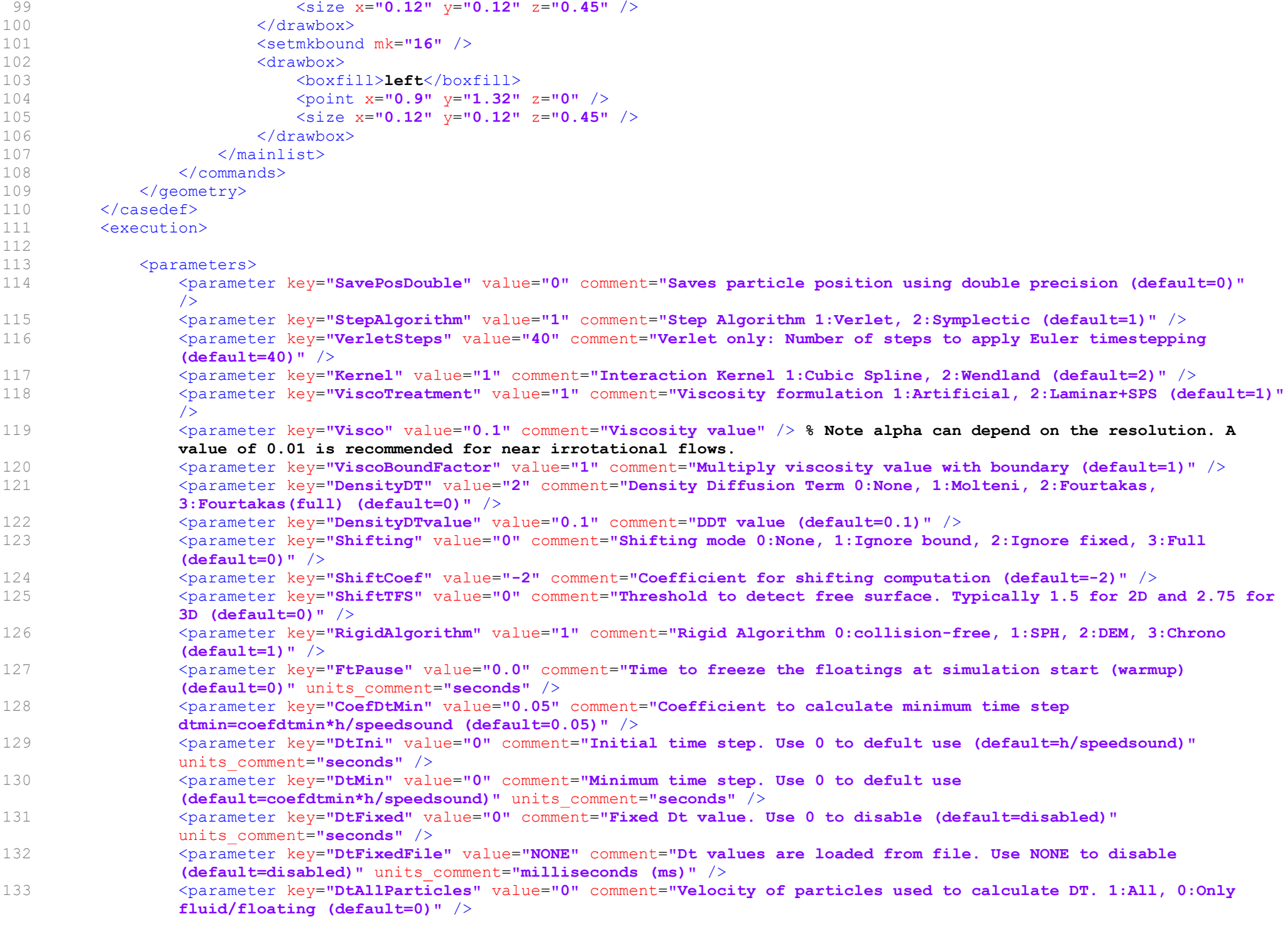

- 134 <parameter key="**TimeMax**" value="0.5" comment="**Time of simulation**" units\_comment="**seconds**" /><br>
<parameter key="**TimeOut**" value="0.01" comment="**Time out data**" units comment="seconds" />  $\gamma$  <parameter key="TimeOut" value="0.01" comment="Time out data" units comment="seconds" /> 136 <parameter key="PartsOutMax" value="1" comment="%/100 of fluid particles allowed to be excluded from domain (default=1)" units comment="decimal"  $/$ 137 <parameter key="RhopOutMin" value="700" comment="Minimum rhop valid (default=700)" units comment="kg/m^3" /> 138 <parameter key="RhopOutMax" value="1300" comment="Maximum rhop valid (default=1300)" units comment="kg/m^3" /> 139 <simulationdomain comment="Defines domain of simulation (default=Uses minimun and maximum position of the generated particles)"> 140 <posmin x="default" y="default" z="default" comment="e.g.: x=0.5, y=default-1, z=default-10%" /><br>
<posmax x="default" y="default" z="default + 50%" /> 141  $\leq$   $\leq$  142 </simulationdomain><br>143 </parameters> 143 </parameters><br>144 </execution>  $\langle$ /execution>  $145 \times /case$
- 146